## **Linux**

En vrac…

- [Gestion du matériel](https://wiki.drouard.eu/pub_zone/linux/materiel)
- $\cdot$  cat  $>$  file  $<<$  EOF

From: <https://wiki.drouard.eu/> - **Vim Online ;)**

Permanent link: **[https://wiki.drouard.eu/pub\\_zone/linux?rev=1407613091](https://wiki.drouard.eu/pub_zone/linux?rev=1407613091)**

Last update: **21:38 09/08/2014**

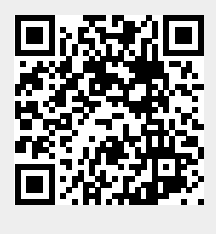